# Récapitulatif des questions posées au cours des réunions

### **ARRAGEOIS**

1- Si passage à 4 joueurs la saison 2014-2015, y aura-t-il une division supplémentaire en Régionale ? Une commission est mise en place par la Ligue pour étudier la problématique et dès qu'elle aura rendu ses conclusions, vous en serez informés. On se dirige plutôt, et si nécessaire, vers une augmentation du nombre de poules dans les divisions.

2- Pour le Critérium Fédéral peut-on prévoir sur SPID une case à cocher qui permettrait de confirmer la présence des joueurs pour chaque tour ?

Il n'est plus nécessaire de confirmer sa présence à un tour du Critérium Fédéral, seul l'absence du joueur ou de la joueuse doit être signalée.

Le principe est le suivant : un joueur inscrit au CF =>participe

Sans avis de « Non participation », il est présent lors de la compétition.

S'il ne l'est pas et qu'il n'a pas avisé, le club recevra une amende de 20 € pour le niveau régional, de 10 € pour le CD62TT.

Toute amende qui ne sera pas réglée avant la fin de la phase durant laquelle elle a été infligée entraînera des sanctions sportives pouvant aller jusqu'à l'exclusion des équipes du championnat par équipes.

Il est évident que les responsables des actions sont à votre écoute pour recevoir vos explications.

### **LENSOIS**

3- Indemnité internet

Le Comité directeur a décidé d'annuler cette indemnité et de la reporter sur une augmentation de la dotation du challenge des clubs qui passe de 2500 € à 4500 € ce challenge des clubs, ouvert à tous, récompense les clubs qui s'inscrivent dans une démarche de progression tant quantitative que qualitative, ils respectent les objectifs fixés par les instances pongistes.

4- Licences non reçues pour la première journée du championnat par équipes

Tous les clubs de la Ligue ont reçu la circulaire concernant la distribution des licences dans laquelle il est indiqué :

……….

- 1) Vous avez effectué la procédure avant le **jeudi 5 septembre 2013**. (licenciation de vos joueurs) Vous percevrez les licences créées et/ou validées lors des réunions de district pour le Nord\* et lors de la réunion des capitaines\* pour le Pas-de-Calais. Vous êtes priés de privilégier cette première procédure, afin de réduire les frais de fonctionnement.
- 2) Vous n'avez pas effectué la démarche informatique avant le mercredi 5 septembre 2013, vous recevrez les licences de vos joueurs établies **le lundi 16 septembre 2013 au plus tard**, par voie postale (elles seront postées le mercredi 18 septembre 2013).

**Attention** : toute licence établie après le 16 septembre 2013 ne sera pas envoyée car les délais avant la première journée des championnats par équipes, sont trop courts et vos joueurs risqueraient de ne pas être en possession de leur licence.

Vous êtes donc invités à éditer les attestations de licence qui sont valables 1 mois, pour toute licence que vous établirez après le lundi 16 septembre 2013.

### 5- Validation sur SPID des licences pour les joueurs mutés

Un joueur muté n'est pas inscrit dans la liste de votre club, vous ne pouvez donc pas établir sa licence. Vous devez contacter le secrétariat de la Ligue qui débloquera la licence et vous permettra d'effectuer les modifications.

### 6- Règles du brûlage

Les règles du brûlage sont inchangées depuis la saison dernière, tant pour les règles générales que pour la règle concernant les 2 premières journées.

## **QUALIFICATION DES JOUEURS (BRÛLAGE)**

…..

5ème § : Un joueur ayant disputé deux rencontres (c'est-à-dire figurant sur la feuille de rencontre), consécutives ou non, au titre d'une même équipe ou d'équipes différentes d'une même association, ne peut plus participer au championnat dans une équipe dont le numéro est supérieur à cette ou ces équipes (exemple : un joueur a participé à deux rencontres en équipe 2 ne peut plus jouer ni en équipe 3, ni en équipe 4 lors de cette phase).

Par phase, la nouvelle règle ci-dessous ne concerne que les 2 premières journées en plus de la règle générale qu'il faut appliquer pour toutes les journées.

*Dans le cas d'une formule de championnat par équipes à trois ou quatre joueurs, lors de la 2ème journée, une équipe ne peut pas comporter plus d'un joueur ayant disputé la 1ère journée dans une équipe de numéro inférieur.* 

*Dans le cas d'une formule de championnat par équipes à cinq ou six joueurs, lors de la 2ème journée, une équipe ne peut pas comporter plus de deux joueurs ayant disputé la 1ère journée dans une équipe de numéro inférieur.* 

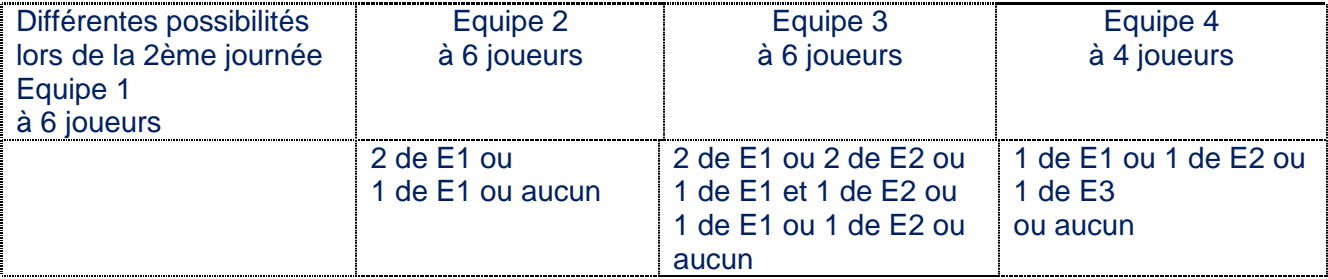

La CSD 62 à créé un logiciel (Dominique DELION) qu'il met à votre disposition pour vous aider à suivre le brûlage de vos joueurs. Très simple d'utilisation, bien que non officiel, il vous évitera pas mal de désagréments.

Il est disponible en téléchargement sur le site du CD62TT.

Autre brûlage : la limite minimale de points pour participer au championnat national. Attention, pour les nationales, le nombre de points d'un joueur permettant sa qualification pour la division a été augmenté.

### 7- Abandon d'un joueur

Article 16, dernier §

- Un joueur absent physiquement à l'appel de son nom pour une partie, et présent à l'appel de son nom pour une partie suivante, doit être autorisé à disputer sa partie et le résultat de cette partie compte dans le résultat de la rencontre.

- Un joueur qui abandonne (précisions ci-dessous) ou qui refuse de disputer une partie ne peut plus jouer pour le reste de la rencontre.

#### Abandon d'un joueur :

Lorsqu'un joueur abandonne en cours de rencontre, les points sont perdus *comme s'il avait perdu la partie*  et son adversaire gagne les points *comme s'il avait gagné la partie*. (il y a transfert de points entre les deux joueurs)

A la première partie après l'abandon, le joueur ayant abandonné perd ses points mais son adversaire n'en gagne pas (il n'y pas transfert de points).

A la deuxième partie après l'abandon, deux possibilités se présentent :

- 1) Si le joueur fait parvenir un certificat médical, au Comité Départemental dans les 48 heures après la rencontre, justifiant son abandon pour raison médicale, le joueur ne perdra pas de point et son adversaire n'en gagnera pas. (Il n'y aura pas de transfert de points)
- 2) Si le joueur ne fournit pas de certificat médical, il perdra ses points mais son adversaire n'en gagnera pas

8- Un joueur avec un plâtre est-il autorisé à jouer ?

Un joueur visiblement blessé avant la partie ne peut pas être autorisé à jouer.

### **BETHUNOIS**

9- Que faire en cas de changement d'adresse de salle ?

Il faut aviser le responsable du niveau concerné (Ligue ou département) ainsi que les dirigeants des clubs des équipes qui doivent vous rencontrer.

Si ce changement est ponctuel établir un document intitulé (Demande de changement Salle, date, heure) il est disponible sur tous les sites officiels des instances pongistes et le transmettre au responsable concerné.

Si le changement est définitif, aviser le secrétariat de l'échelon concerné (avec copie au responsable) et les secrétariats avisera les clubs dont les équipes font parties de la poule ou des poules concernées. Effectuer le changement dans SPID.

#### **AUDOMAROIS**

10- La règle pour les mutés

La période des mutations est ouverte chaque fin de saison (souvent du 20 mai au 15 juin). Durant cette période, n'importe qui peut changer de club en respectant la procédure indiquée dans la circulaire spécifique qui est envoyée aux clubs et disponibles sur les sites officiels des instances pongistes. La licence du joueur portera la mention M comme Muté et la date de mutation (pour les mutations ordinaires le 1<sup>er</sup> juillet de l'année.

Passé cette période de mutation ordinaire, la période de mutation exceptionnelle est ouverte jusqu'au 31 mars de l'année suivante.

Pour bénéficier d'une mutation exceptionnelle, certains éléments doivent être constatés par le responsable de la Commission des Statuts et règlements (M. Bernard TUBACKI) pour notre Ligue.

- 1) Des mutations exceptionnelles peuvent être demandées du **1 er Juillet au 31 Mars, inclus,** de la saison en cours dans les cas particuliers ci-dessous :
- raison professionnelle ;
- changement de centre scolaire ou universitaire ;
- mise à la retraite ;
- demandeur d'emploi
- joker médical en Pro ;
- dissolution de l'association ;

- changement de domicile pour les joueurs et joueuses de la série départementale seulement (moins de 1300 points).

Pour la création d'une association, des mutations exceptionnelles sont possibles sans limitation de date pour : le Président, le Secrétaire et le Trésorier.

2) Une mutation exceptionnelle avec une date d'effet postérieure au 31 octobre ne permet plus la participation au Championnat de France par Equipes - quel que soit le niveau - aux joueurs et joueuses numérotés (série nationale : Messieurs de 1 à 1000, Dames de 1 à 300) : article 15.2, page 30. \* Pour les joueurs et joueuses des séries régionale et départementale (non numérotés) : attention à la restriction de l'article 15.1 (interdiction de participation dans les poules des équipes de l'association quittée)

11- Abandon d'un joueur Voir la réponse 7 ci-dessus

12- Le juge-arbitrage d'une rencontre

Lorsqu'il n'y a pas de Juge-Arbitre (pas de nomination ou absent) : Une personne doit ABSOLUMENT tenir ce rôle et elle doit être identifiée sur la feuille de rencontre. Cette personne sera :

- un Juge-Arbitre présent dans la salle,
- un licencié accompagnateur de l'équipe visiteuse,
- à défaut, le capitaine, joueur ou non, de l'équipe visiteuse,
- si l'équipe visiteuse ne veut pas ou ne peut pas assurer ce rôle, le capitaine de l'équipe qui reçoit doit le faire assurer.

Le Juge-Arbitre ou le "faisant fonction" est chargé de renseigner la feuille de rencontre en respectant les règlements.

13- Impossibilité de sortir l'attestation de licence pour un muté Voir la réponse 5 ci-dessus

### **VALLEE de la CANCHE**

14- Le CD 62 va-t-il passer à des équipes de 4 joueurs en 2014-2015 pour l'ensemble de son Championnat par équipes ? Quel sera le jour retenu pour cette compétition ?

Il est évident que si la FFTT impose à la Ligue des équipes à 4 joueurs 14 parties, nous serons obligés de suivre cette décision car si nous restions à 6 joueurs en D1, comment feraient-ils lors de l'accession en R4 ?

Il faut être cohérent et notre plus haute division doit avoir les mêmes règles que la division supérieure. En ce qui concerne le jour retenu, nous ne pensons pas qu'il pourra changer. Les équipes Nationales, Régionales et le championnat des jeunes occupent déjà les créneaux du samedi après midi, nous ne voyons pas comment nous pourrions ajouter les départementales.

15- Peut-on limiter le nombre de points des joueurs qui évoluent dans le Championnat départemental ? Non. Nous ne voyons pas les raisons qui feraient imposer à un club la perte de la rencontre en cas d'indisponibilité d'un de ses joueurs qui pourrait être remplacé par un joueur mieux classé.

La limitation des classements ne peut se faire que dans une division promotionnelle (exemple R3 Féminines) ou une limitation inférieure (exemple le nombre de points minimum pour pouvoir faire partie d'une équipe de nationale) en aucun cas nous ne baserons nos divisions sur une limite de points à ne pas dépasser. Il y a plus d'inconvénients que d'avantages à ce système.

16- Pour le Critérium Fédéral, peut-on adresser les amendes aux joueurs plutôt qu'aux clubs ? La Fédération Française de tennis de Table est une fédération de clubs et non d'individus. L'inscription à une épreuve quel qu'elle soit est de la compétence du club et non du joueur.

L'amende est envoyée au club qui a tout le loisir de la faire honorer par le joueur pénalisé. Son nom figure sur le document. C'est aux Dirigeants des clubs à mettre en place des procédures nécessaires au recouvrement de l'amende.

17- L'inscription FFTT/Ligue/CD62 pourrait-elle être moins élevée ?

Je suppose que vous parler de l'affiliation. Effectivement, pour être affilié à la FFTT, cela coûte environ 180 €, c'est incompressible.

Les frais de fonctionnement, les frais d'arbitrage, le matériel, les indemnités, les challenges….. engendrent des coûts incompressibles.

Je comprends parfaitement qu'un club qui a une seule équipe en D3 trouve la facture élevée. Nous avons fait de gros efforts pour ne pas augmenter certains tarifs.

### **CALAISIS**

 18– Regret que l'invitation n'a pas été faite directement envers les Clubs mais seulement sur le site du Comité. *Les Clubs ne sont pas tous habitués à aller sur le site du C. D pour rechercher les Infos.* 

J'ignore le club qui a exposé ce problème de communication, s'il n'est pas dans la liste des clubs du calaisis, il faut qu'il me le dise.

De toute façon, les sites officiels des instances pongistes sont appelés à être le principal support de notre communication. Prenez l'habitude de les visiter régulièrement et servez vous des documents que l'on vous a remis (annuaire de la Ligue avec le calendrier, agenda des épreuves du CD62TT, fiches d'inscriptions… Nous ne pouvons pas assurer le rôle de correspondant de chaque club à la place de la personne chargée de cette mission, ni du rôle de secrétaire d'ailleurs.

Tous les clubs ont été destinataires du message suivant le 1<sup>er</sup> septembre 2013 entre 17h00 et 18h00 (suivant les secteurs) pour le Calaisis à 17h31.

Les messages qui me sont revenus avec une erreur, après avoir vérifié, je les ai renvoyés avec un autre secteur.

Indiquez aux secrétariats les changements de coordonnées de votre club et tenez les à jour dans SPID espace « mon club ».

Ceux qui ne communiquent qu'une seule adresse mail, prennent des risques, car si, pour une raison quelconque il y a un « bug informatique » avec cette adresse, personne d'autre du club ne sera avisé.

#### Le message envoyé aux clubs du Calaisis

**De :** CNOCKAERT Michel [mailto:cnockaert.michel@neuf.fr]

**Envoyé :** dimanche 1 septembre 2013 17:31

**À :** albert.raucourt@sfr.fr; calaisbalzactt@free.fr; Catez Josiane; cedric.ringot@wanadoo.fr; herve.kelle@gmail.com; TT-

BALINGHEM (chris62610@msn.com); TT-BALINGHEM (thuilliez.yves55@orange.fr); TT-CALAIS B

(banquart.bernard@wanadoo.fr); TT-CALAIS-Balzac (j.ringot931@laposte.net); TT-CALAIS-OCTT (bernard.letren@free.fr); TT-CAMPAGNE-LES GUINES (nicolas.gilliot@gmail.com); TT-CAMPAGNE-LES GUINES (r.dansette@free.fr); TT-COQUELLES (denis.bureau@bbox.fr); TT-MARCK (patrice.warnault@wanadoo.fr); TT-OYE PLAGE (bgoyeplage@wanadoo.fr); TT-OYE-PLAGE (bernamont.francois@neuf.fr); TT-OYE-PLAGE (demandrille.fabrice@neuf.fr); TT-SAINTE MARIE KERQUE (dominiquetavernier@hotmail.fr); xavier.catez@orange.fr

**Objet :** TR: Réunion des capitaines le vendredi 13 septembre 2013

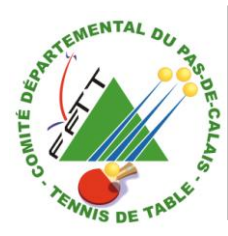

COMITE DEPARTEMENTAL DU PAS-DE-CALAIS DE TENNIS DE TABLE Maison des Sports du Pas-de-Calais, 9 rue Jean Bart 62143 ANGRES

Madame, Monsieur le Président,

S/c de Mesdames, Messieurs les Correspondants,

Je vous prie de trouver en pièce jointe l'invitation à la réunion des capitaines qui se déroulera le vendredi 13 septembre 2013 à partir de 18h30, dans huit centres du département.

Insistez auprès des capitaines d'équipe pour qu'ils assistent à cette réunion, principalement faite pour eux. Si vous souhaitez vous rendre dans un autre centre que celui indiqué dans la circulaire, suivez les indications mentionnées.

La distribution de la documentation aux animateurs sera faite le samedi 7 septembre 2013, après cette date, il ne sera plus possible de changer de lieu de réunion.

N'oubliez pas, le vendredi 20 septembre 2013, Assemblée générale du Comité Départemental du Pas-de-Calais à ISBERGUES.

Michel CNOCKAERT

06 26 35 94 91

Visitez régulièrement le site du CD62TT [www.cd62tt.com](http://www.cd62tt.com/) 

 19– C.F : Inscriptions pour le 11/09/13 (Licence obligatoire pour s'inscrire)- Délais trop court - alors que le 1<sup>er</sup> tour a lieu les 12 & 13 octobre 2013 – Toutes les licences ne sont pas encore enregistrées par les Clubs.

Les calendriers ont té réalisés avant que nous ayons la possibilité d'inscrire les joueurs via SPID. Nous n'avons pas voulu changer les dates inscrites dans l'annuaire, mais lundi dernier les clubs ont reçu une note indiquant que l'espace inscription au CF resterait accessible jusqu'au 28 septembre 2013.

Il faut laisser le temps aux responsables du CF régional et départementaux de faire la répartition des joueurs et joueuses en fonction des niveaux et le temps de la communication aux clubs.

 20 – L'Attestation d'une licence pour un joueur Muté ne peut se faire que lorsque le Secrétariat de la ligue est ouvert – Pas possible le W. E- Dimanche matin à 09 :15 par exemple.

Voir la réponse 5, il faut anticiper vos demandes de licences pour les joueurs mutés dans votre club.

La période de mutation est fermée depuis le 15 juin, je suppose que si un joueur a muté chez vous, c'est pour se licencier. Alors pourquoi attendre la dernière minute pour le faire ?

A 9h15 le dimanche matin, vous ne pourrez faire que des renouvellements de licence ou des créations s'ils étaient dans votre club et qu'ils ont arrêté durant plusieurs années.

En aucune façon vous ne pourrez créer des licences de joueurs mutés ou venus d'un autre club après une ou plusieurs années d'interruption.

Lisez attentivement le document « Licenciation par les clubs, les précautions à prendre » disponible dns l'espace « Téléchargement » du site du CD62TT (www.cd62tt.com)

### **BRUAYSIS-Vallée de la lys**

*Aucune question*

### **BOULONNAIS**

21-Y aura-t-il le passage à 4 joueurs en D1 et D2 et Jouerons nous le Samedi ?

Voir la réponse à la question 14 du Val de Canche.

En conclusion, toute la documentation dont vous avez besoin pour gérer la saison sportive de votre clubs se trouve sur le site du CD62TT, visitez le régulièrement et servez vous des outils que nous mettons à votre disposition.

L'espace « téléchargement » n'endommagera pas votre ordinateur, vous pouvez lire les documents sans les télécharger sur le disque dur de votre PC, vous pouvez les imprimer ou les enregistrer. Téléchargement ne veut pas dire enregistrement. N'hésitez pas à consulter les différentes rubriques du site.

Les élus sont à votre disposition pour vous renseigner si vous ne trouvez pas l'information.

Malheureusement notre secrétaire administratif est en arrêt maladie alors envoyer vos mail au secrétariat bien sûr, mais également à l'élu(e) concerné et vous pouvez mettre ne copie le Président.

Bonne saison sportive

Pour la CSD Bernard KAZMIERCZAK Michel CNOCKAERT